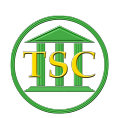

[Knowledgebase](https://itsupport.vtcourts.gov/kb) > [Older Knowledgebase Items](https://itsupport.vtcourts.gov/kb/older-knowledgebase-items) > [Install the Soft Token On Your Android](https://itsupport.vtcourts.gov/kb/articles/install-the-soft-token-on-your-android)

Install the Soft Token On Your Android Katherine Rotondi - 2024-07-07 - [Older Knowledgebase Items](https://itsupport.vtcourts.gov/kb/older-knowledgebase-items)

[Click Here for PDF](https://vermontgov.sharepoint.com/sites/JustUsNet/RIS/MasterDocuments/Soft%20Token%20-%20Android.pdf)